# **Teraz bajty. Informatyka dla szkoły podstawowej. Klasa VIII. Nowe wydanie**

**Wymagania na poszczególne oceny szkolne dla klasy VIII**

#### 1. Praca z dokumentem tekstowym

**1.1. Rozwiązywanie problemów z wykorzystaniem aplikacji komputerowych – opracowywanie tekstu w edytorze tekstu**

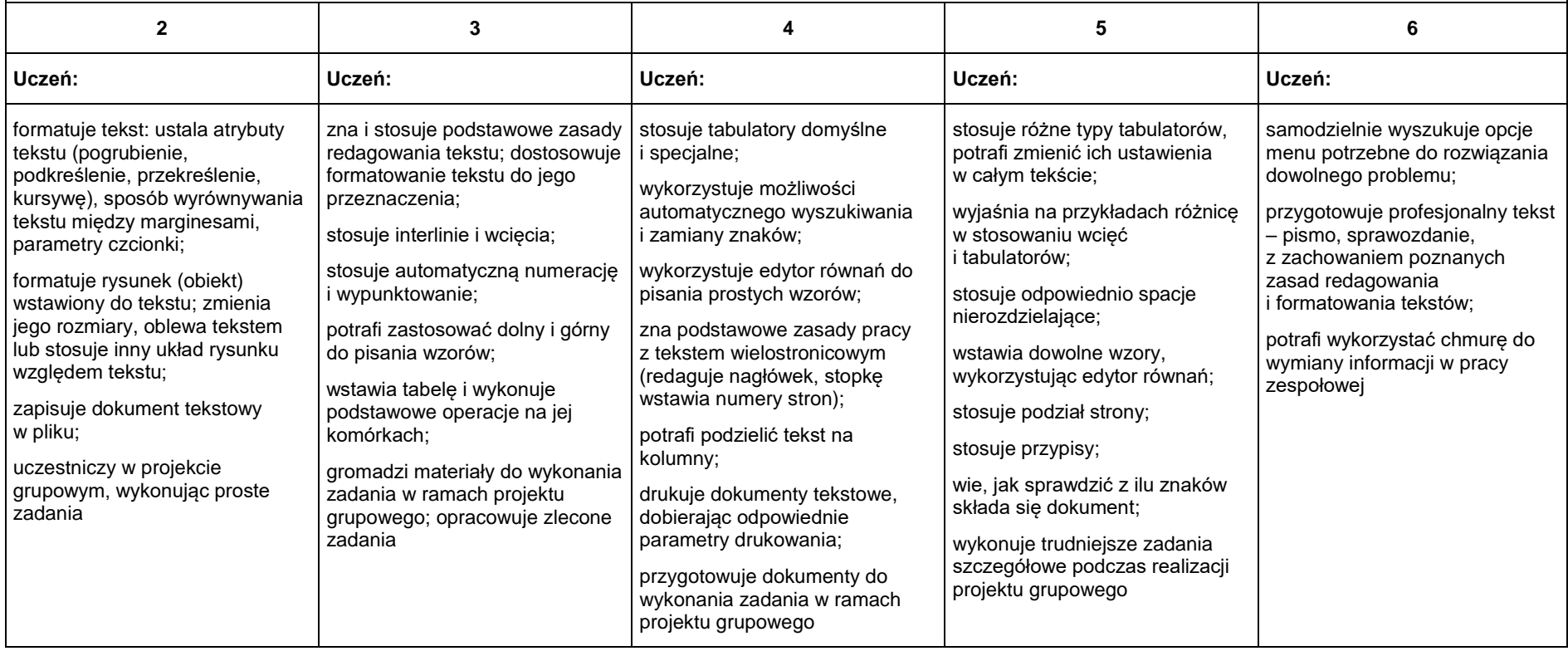

## 2. Algorytmika i programowanie

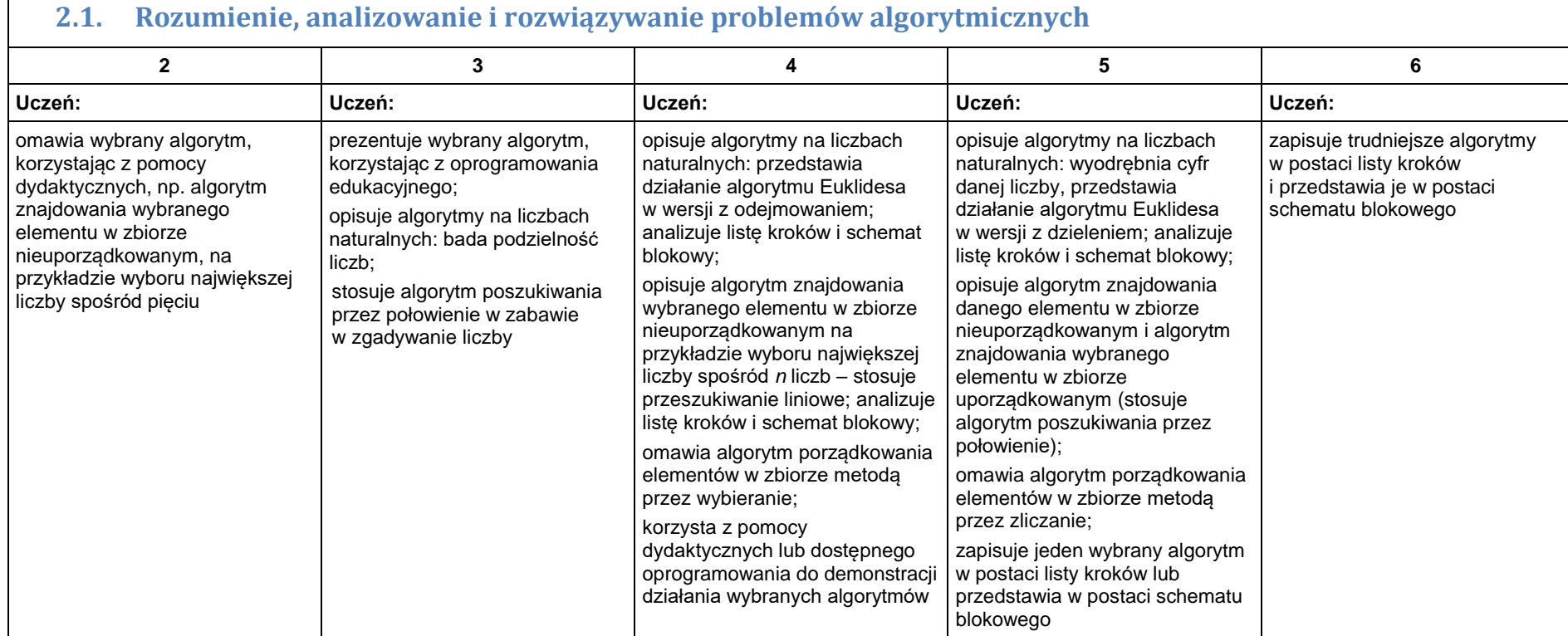

#### **2.2. Programowanie i rozwiązywanie problemów z wykorzystaniem komputera – tworzenie programów komputerowych**

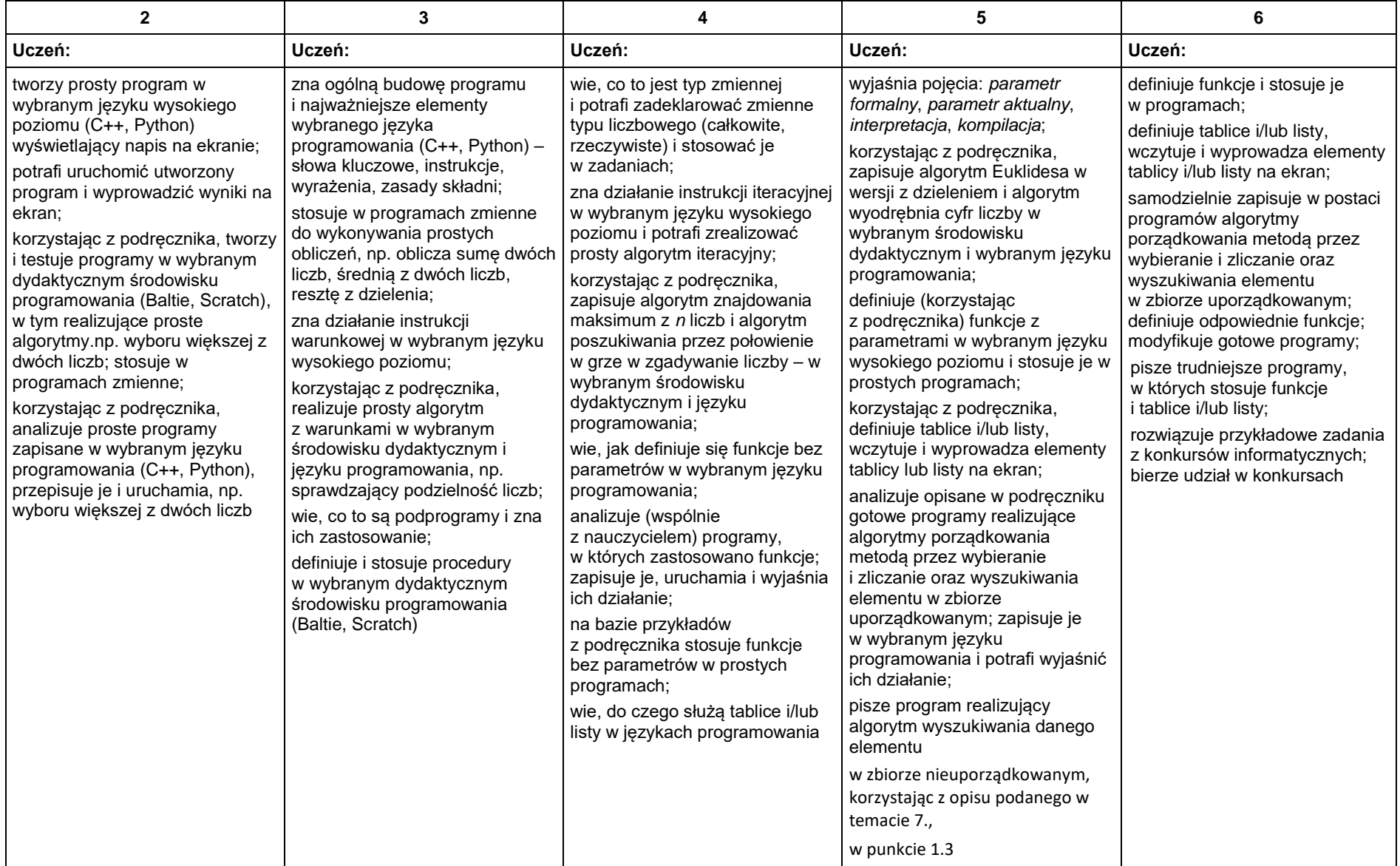

### 3. Projekty multimedialne

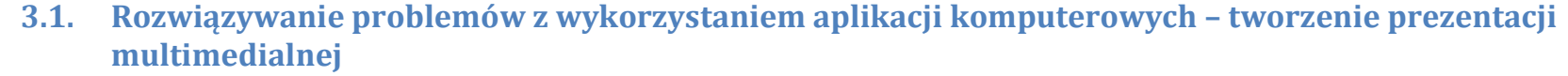

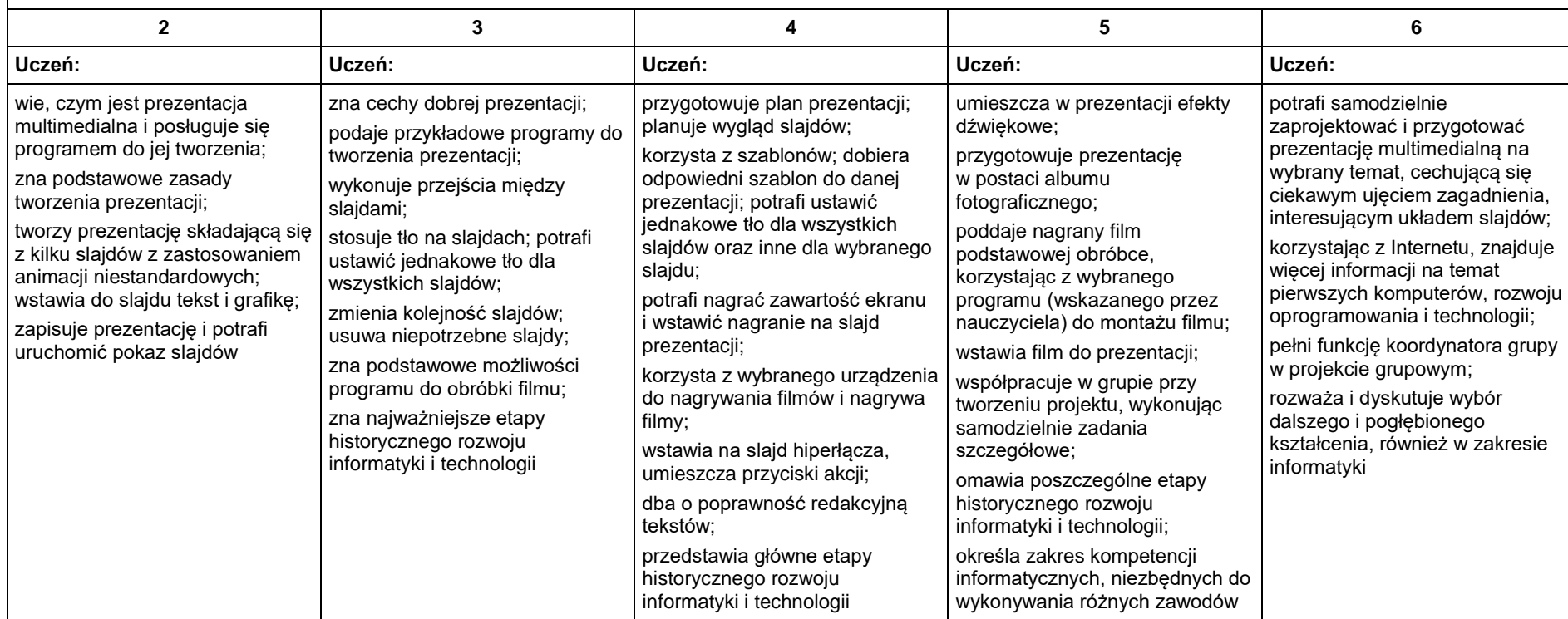

### 4. Obliczenia w arkuszu kalkulacyjnym

#### **4.1. Rozwiązywanie problemów z wykorzystaniem aplikacji komputerowych – obliczenia w arkuszu kalkulacyjnym**

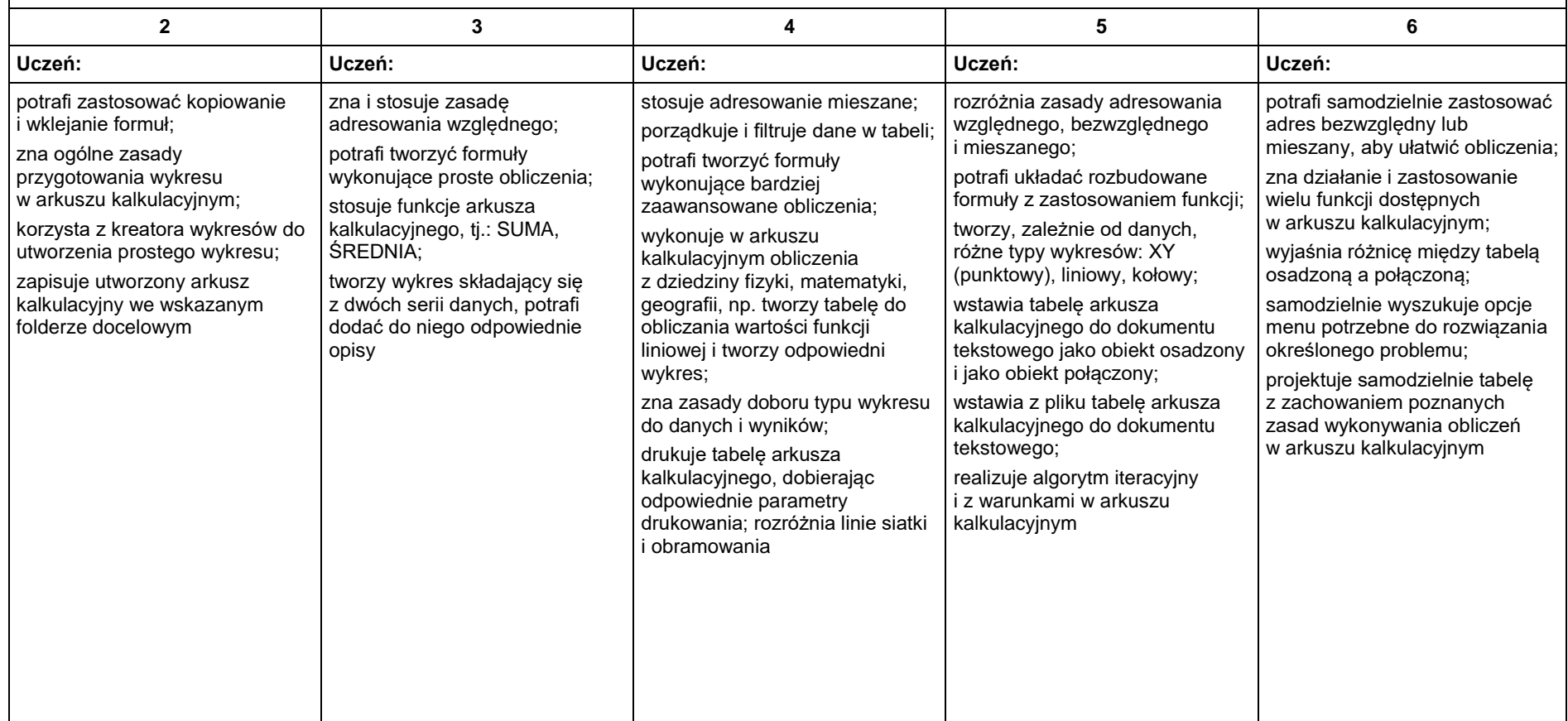

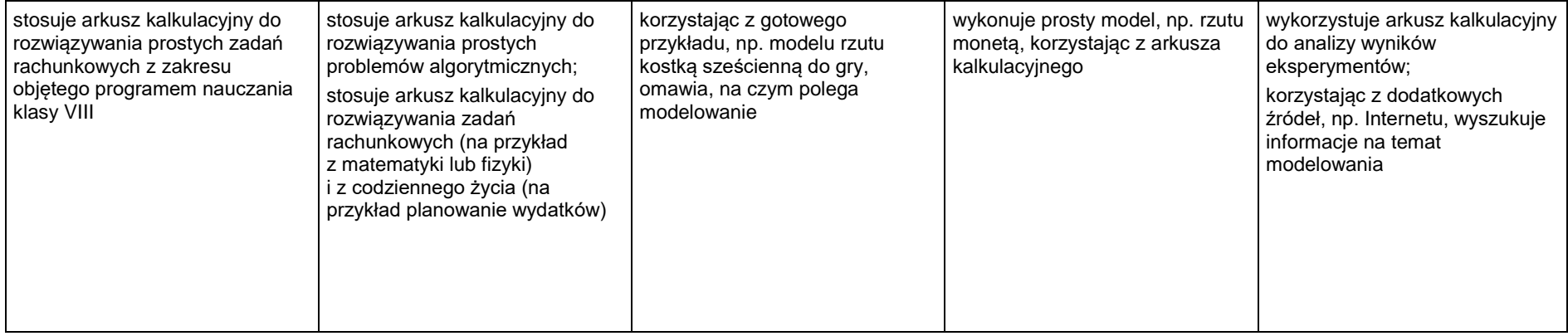

### 5. Internet

 $\Box$ 

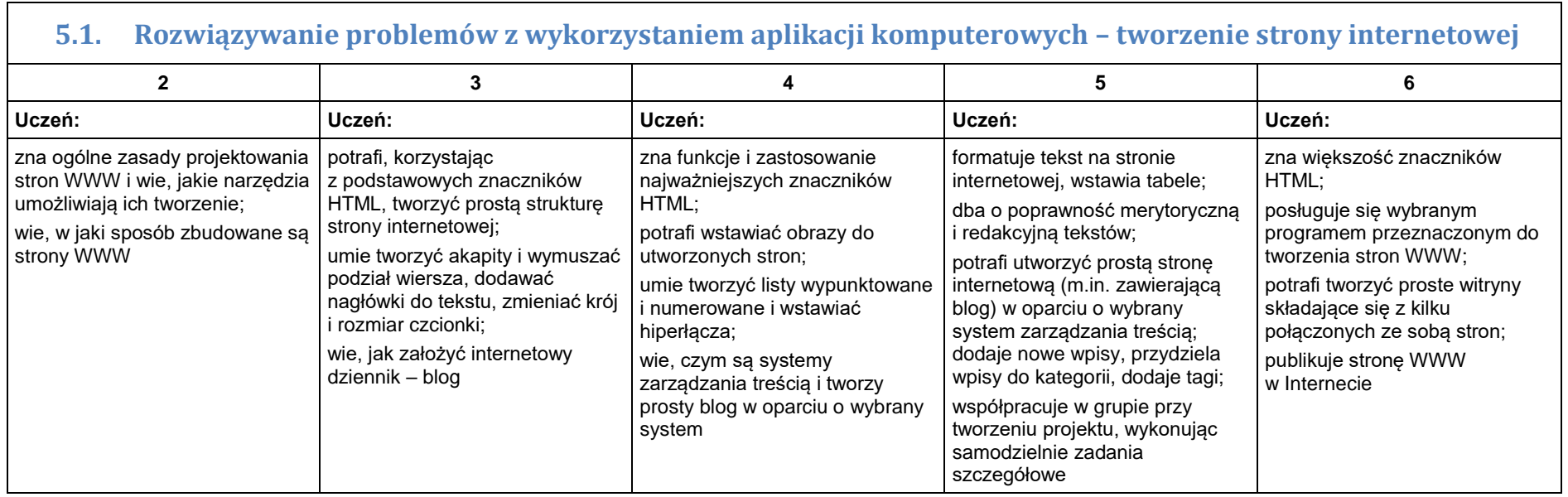